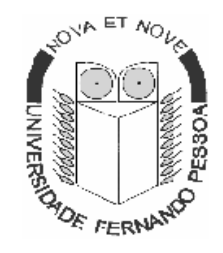

Faculdade de Ciências da Saúde

# **Manual de Docência**

Disciplina: *Métodos e Técnicas de Comunicação – Parte Prática*

Curso: *Ciências da Reabilitação & Ciências Farmacêuticas*

Ano: *1º*

 Docente: *Luís Borges Gouveia http://www.ufp.pt/~lmbg lmbg@ufp.pt*

## 2002/2003

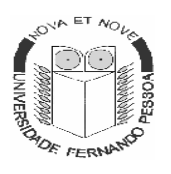

## **Universidade Fernando Pessoa**

 Faculdade de Ciências da Saúde Manual de Docência

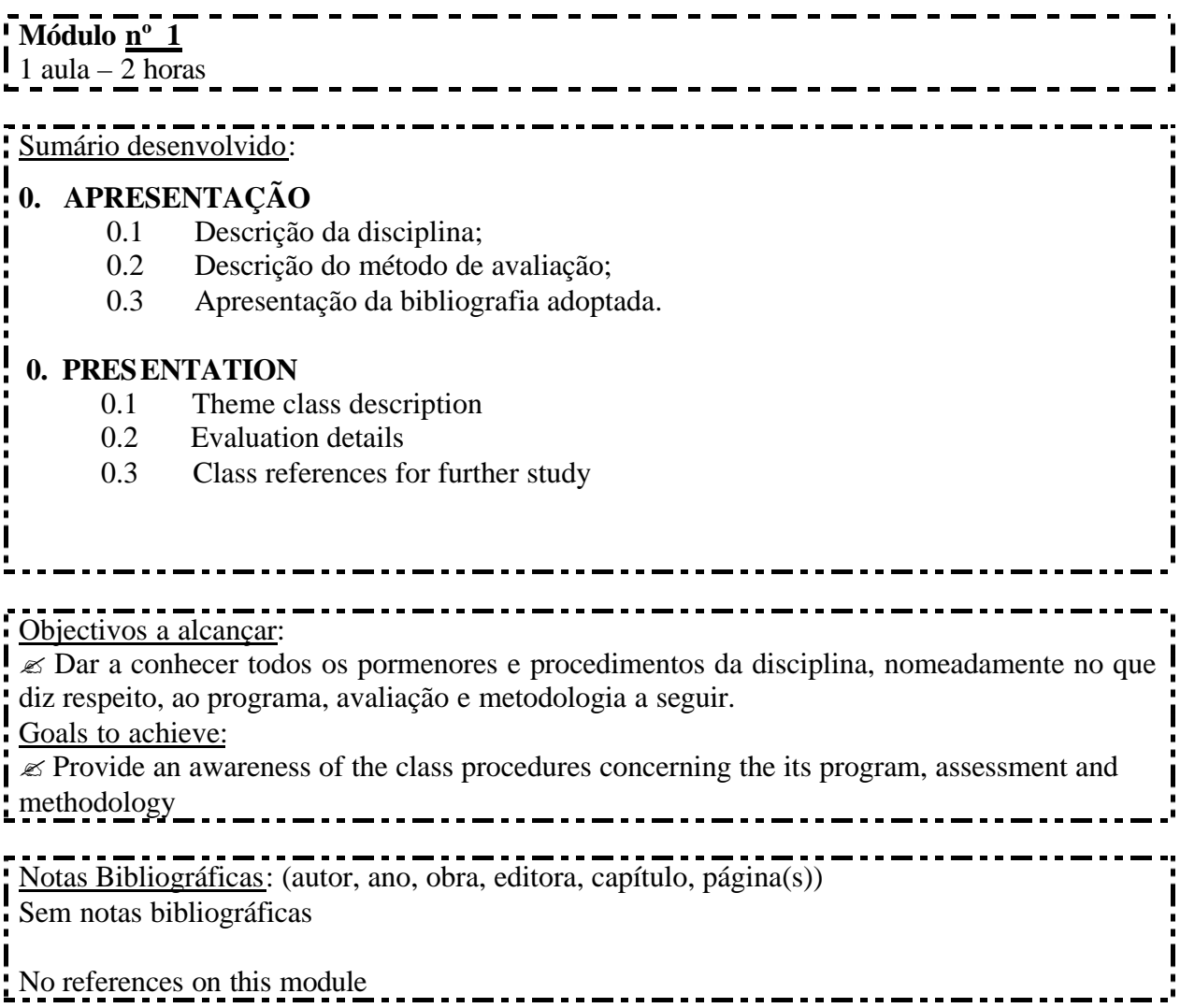

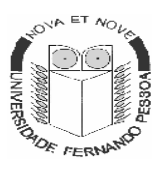

 Faculdade de Ciências da Saúde Manual de Docência

Disciplina: Métodos e Técnicas de Comunicação – Parte Prática (MTC-P)

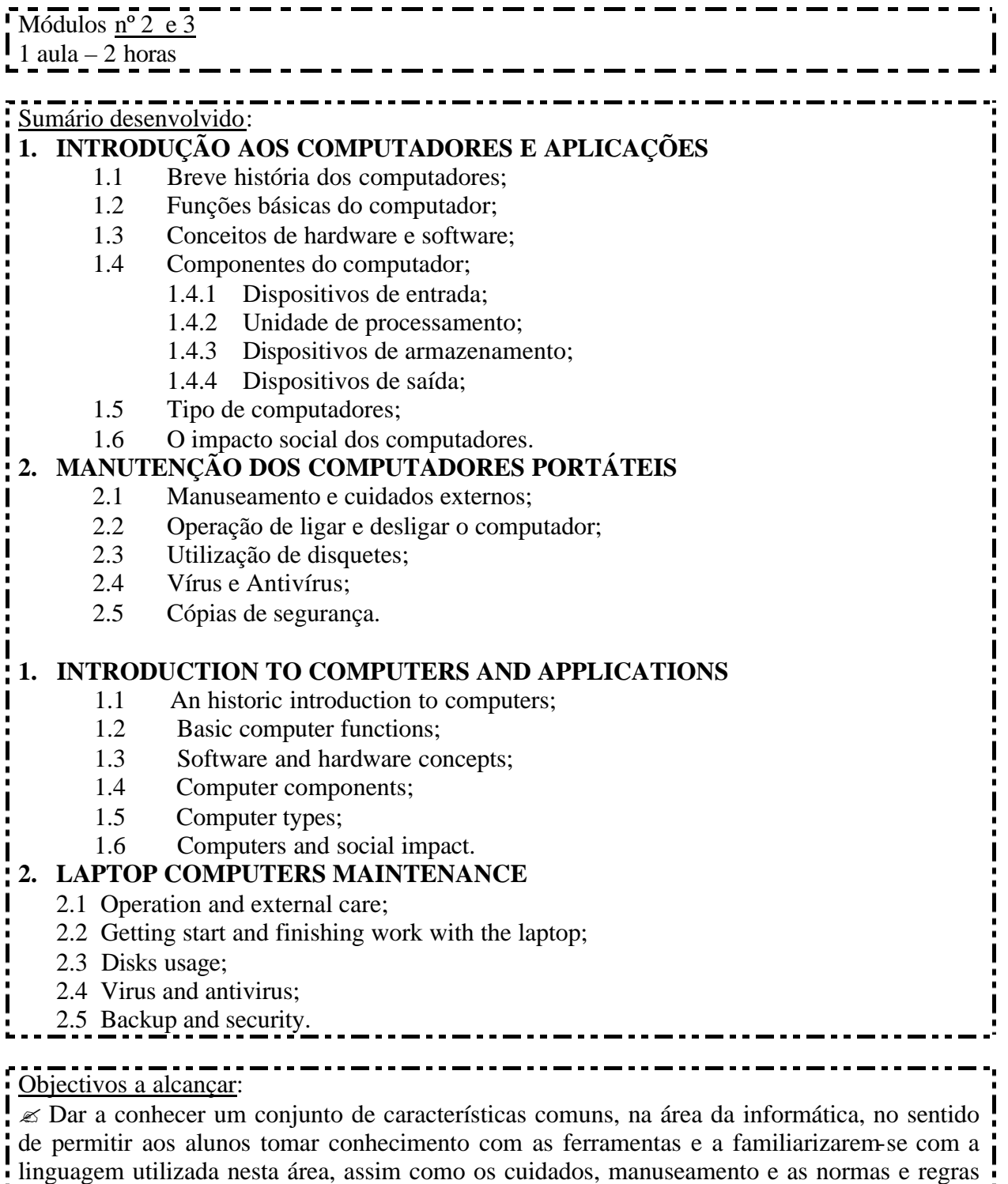

de segurança inerentes à utilização de um CP.

Goals to achieve:  $\overline{\mathscr{L}}$  Introduction of best practices to help students in their day to day life with laptops, and to introduce the basic tools and language as well with the fundamental habits in order to use a computer.

### Notas Bibliográficas: (autor, ano, obra, editora, capítulo, página(s))

RIBEIRO, Nuno e GOUVEIA, Luis e RURATO, Paulo (2002). *Informática e Competências Tecnológicas para a Sociedade da Informação.* Edição Policopiada – UFP.

SELECÇÕES DO READER'S DIGEST (1999). *Aprenda Você Mesmo Computadores e a Internet Visualmente*. Selecções do Reader's Digest, Departamento Editorial – Livros.Páginas 14 a 117 e 120 a 131.

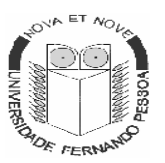

 Faculdade de Ciências da Saúde Manual de Docência

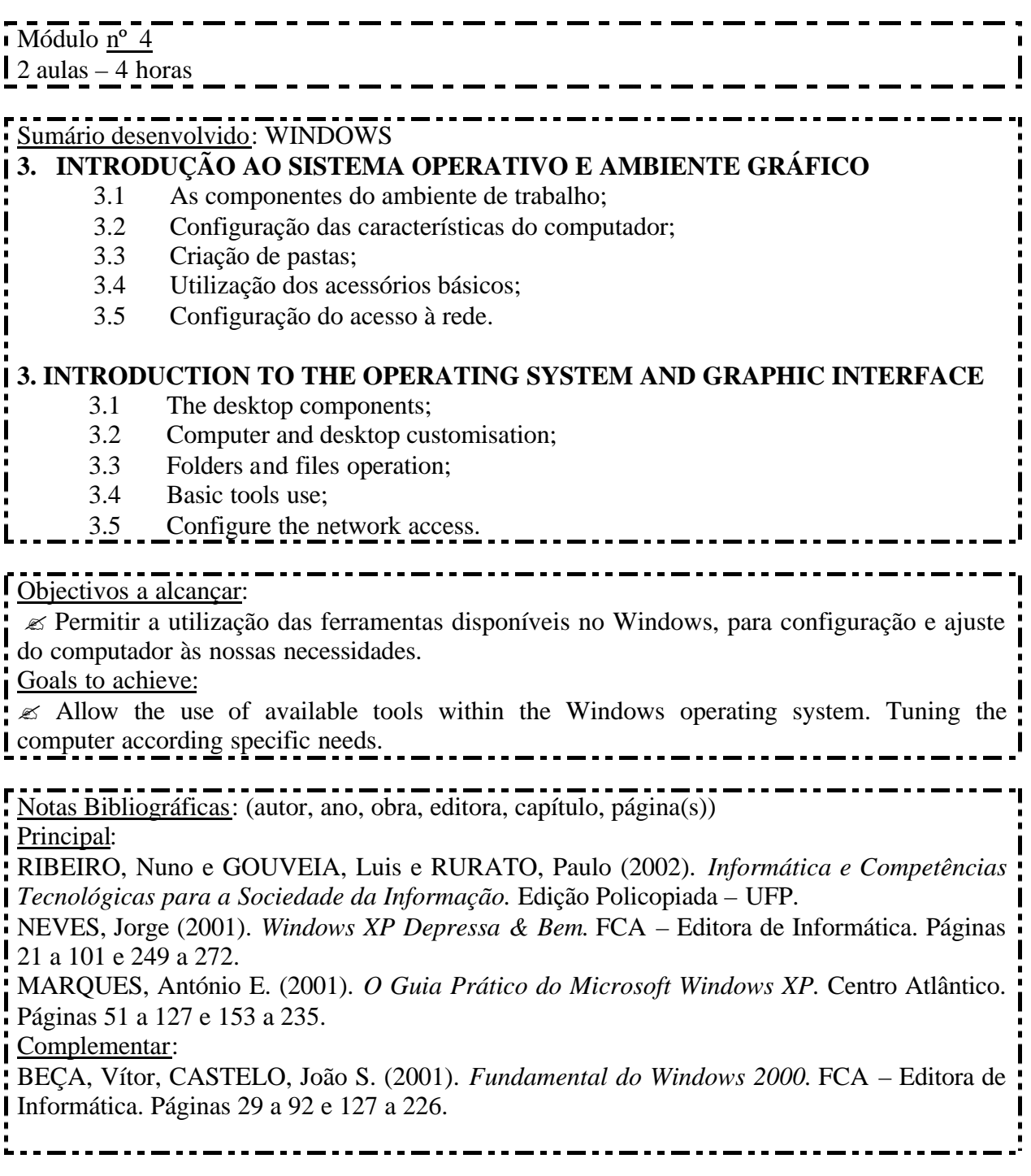

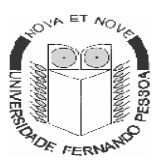

 Faculdade de Ciências da Saúde Manual de Docência

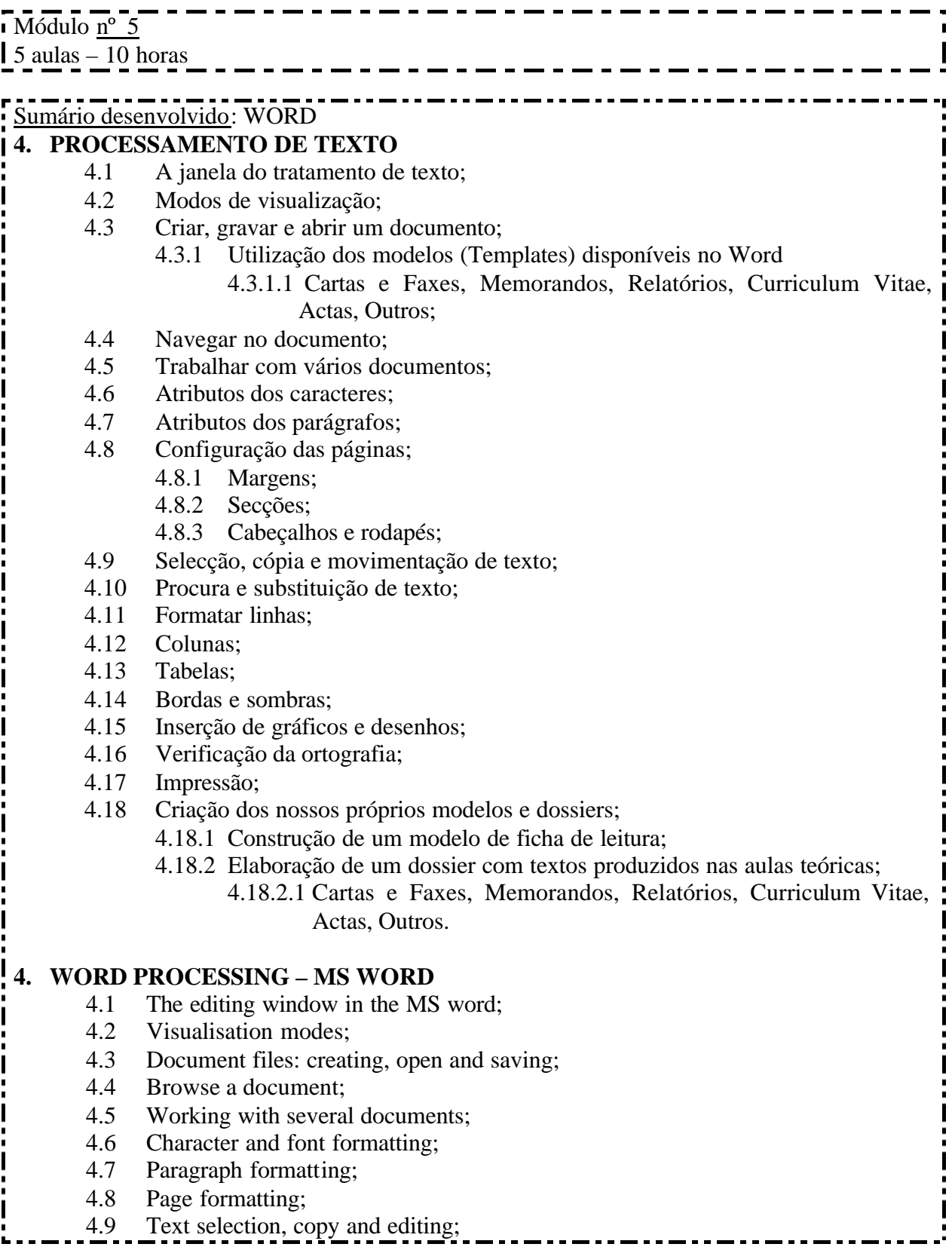

4.10 Find and text change; 4.11 Text line formatting; 4.12 Use of columns in the MS Word; 4.13 Use of table in the MS Word; 4.14 Use of borders and shadows in MS Word; 4.15 Inserting drawings and pictures in MS Word; 4.16 Spelling and grammar in MS Word; 4.17 Printing in the MS Word; 4.18 Templates and file management.

#### Objectivos a alcançar:

 $\mathscr{\mathscr{E}}$  Permitir aos alunos configurar o Word de acordo com as suas preferências, utilizar ferramentas próprias deste programa e manusear a informação conforme as suas necessidades.  $\mathscr{\mathscr{E}}$  Aprender a utilizar ferramentas que ajudam e são úteis para conseguir um documento com boa apresentação gráfica.

 $\mathscr{\mathscr{E}}$  Aprender a utilizar o comando formatar, assim como todas as funcionalidades que o compõem.

 $\mathscr{\mathscr{E}}$  Construir uma tabela, e saber utilizar todas as suas funcionalidades.

Goals to achieve:

 $\mathcal{L}$  Allow students to customise Word according with their needs, use the available word tools and be able to process word documents.

 $\ll$  Learn to use word tools in order to develop professional class writing documents.  $\approx$  Learn how to use the word table facility and the other advanced word options to format a document.

Notas Bibliográficas: (autor, ano, obra, editora, capítulo, página(s))

Principal:

RIBEIRO, Nuno e GOUVEIA, Luis e RURATO, Paulo (2002). *Informática e Competências Tecnológicas para a Sociedade da Informação.* Edição Policopiada – UFP.

SOUSA, Sérgio & SOUSA, Maria José (2001). *Microsoft Office XP Para Todos Nós.* FCA – Editora de Informática. Páginas 29 a 183.

Complementar:

SOUSA, Sérgio, SOUSA, Maria José (2000). *Microsoft Office 2000 Para Todos Nós.* FCA – Editora de Informática. Páginas 1 a 117.

NEVES, Jorge (1999). *Microsoft Office 2000.* Abril / Controljornal Editora. Páginas 77 a 143.

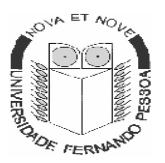

 Faculdade de Ciências da Saúde Manual de Docência

Disciplina: Métodos e Técnicas de Comunicação – Parte Prática (MTC-P)

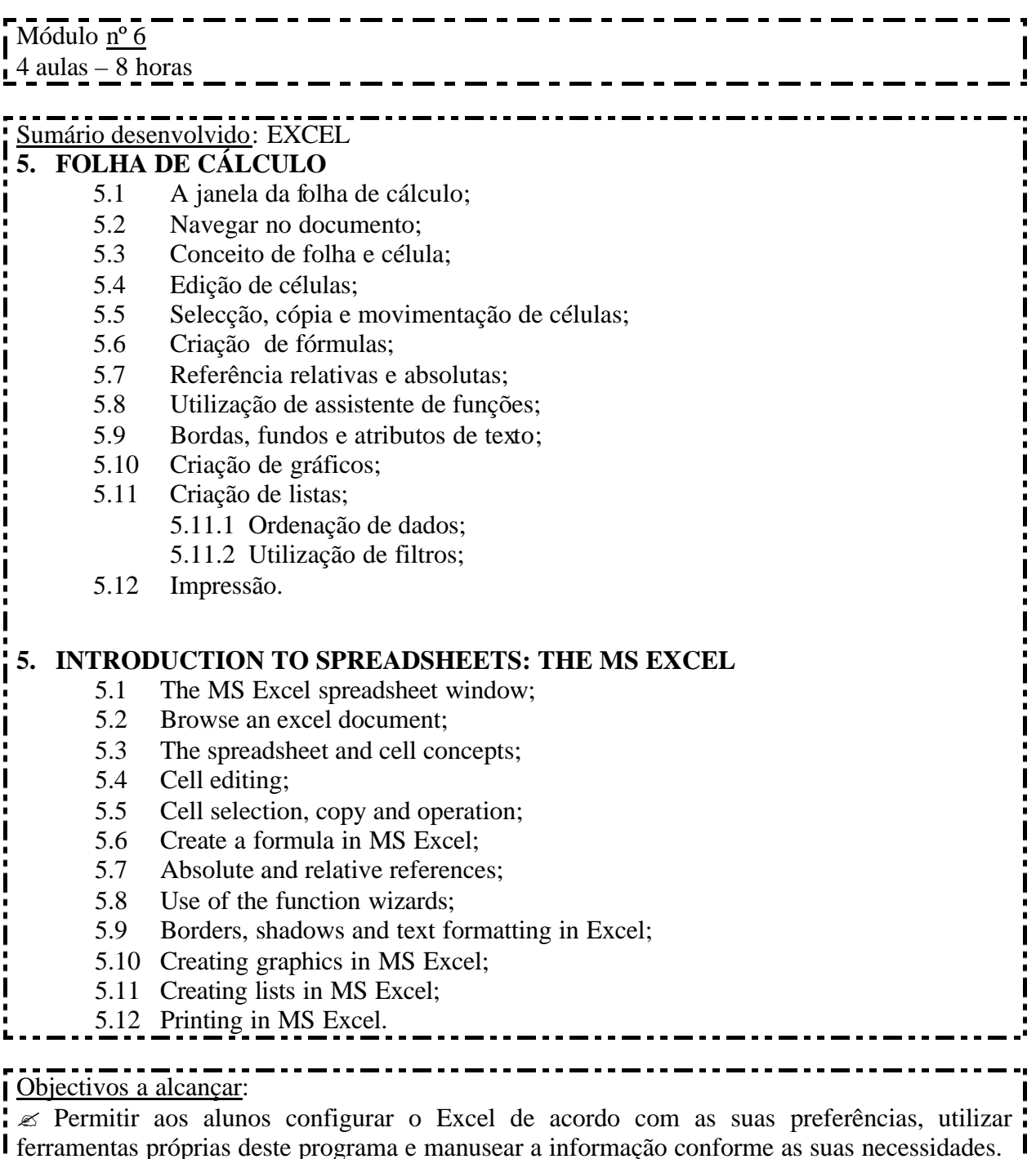

 $\approx$  Aprender a utilizar ferramentas que ajudam e são út eis para conseguir utilizar o Excel, de acordo com a função para a qual foi criado, ou seja, a realização de operações de cálculo.

? Construir um gráfico, e saber utilizar todas as suas funcionalidades.

#### Goals to achieve:

Π

 $\overline{\mathscr{L}}$  Allow students to configure Excel according to their own needs, use Excel tools and

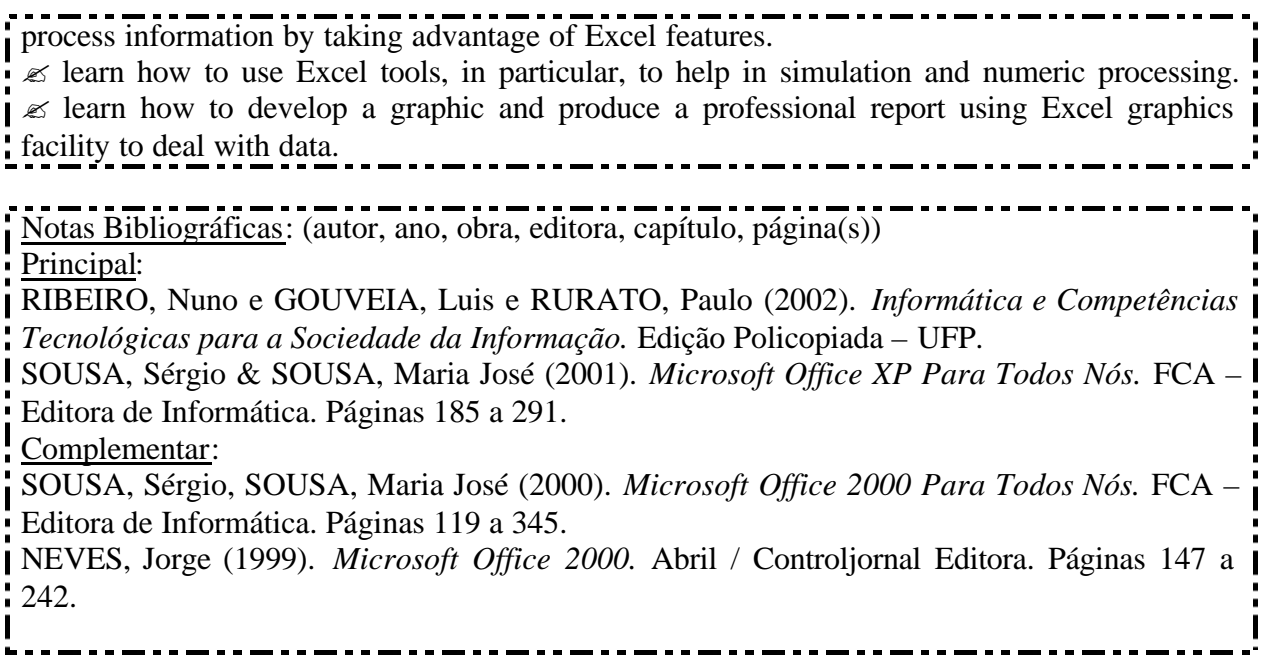

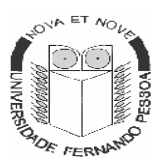

 Faculdade de Ciências da Saúde Manual de Docência

Disciplina: Métodos e Técnicas de Comunicação – Parte Prática (MTC-P)

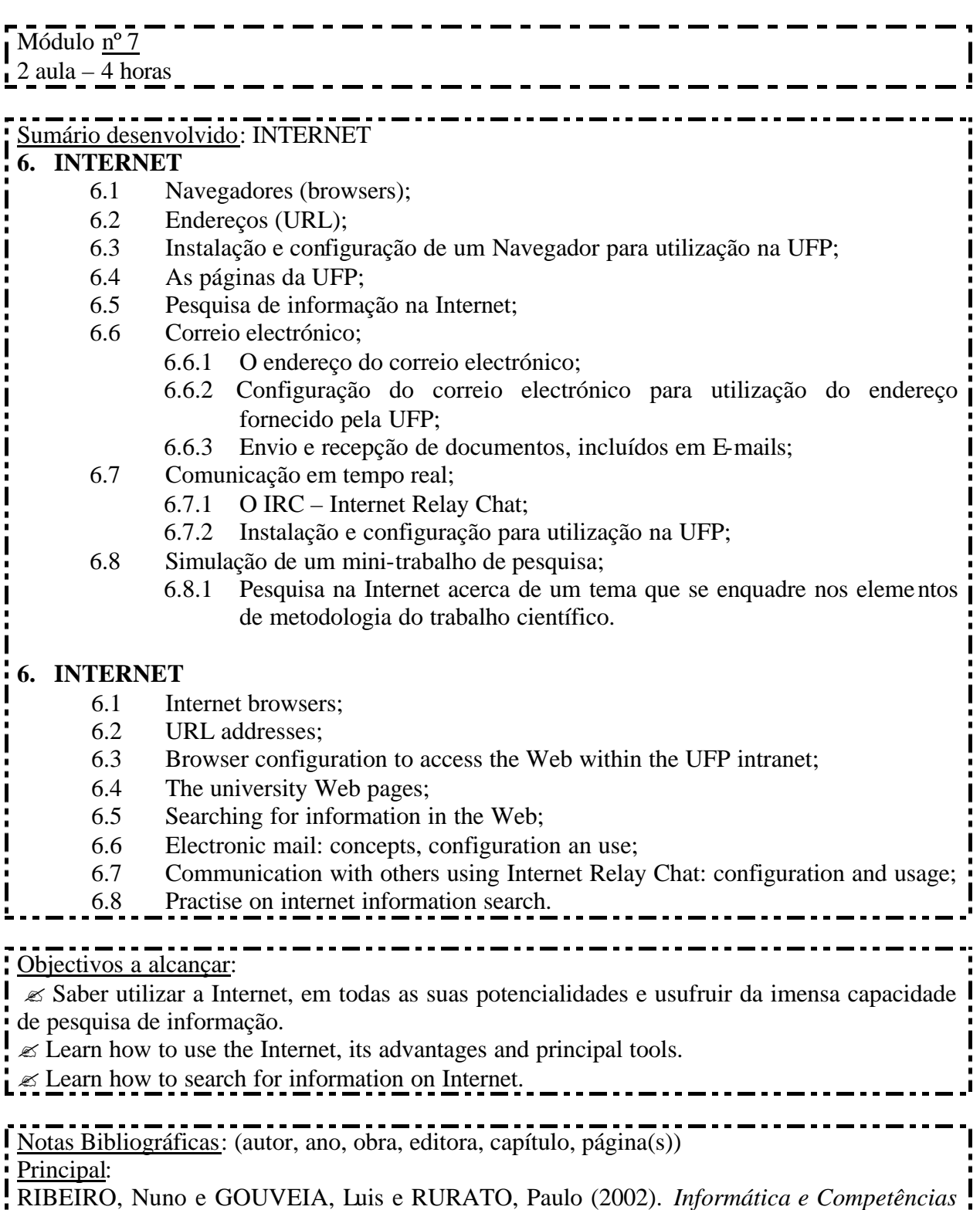

*Tecnológicas para a Sociedade da Informação.* Edição Policopiada – UFP.

VAZ, Isabel (2002). *Utilizar a Internet Depressa & Bem.* FCA – Editora de Informática.

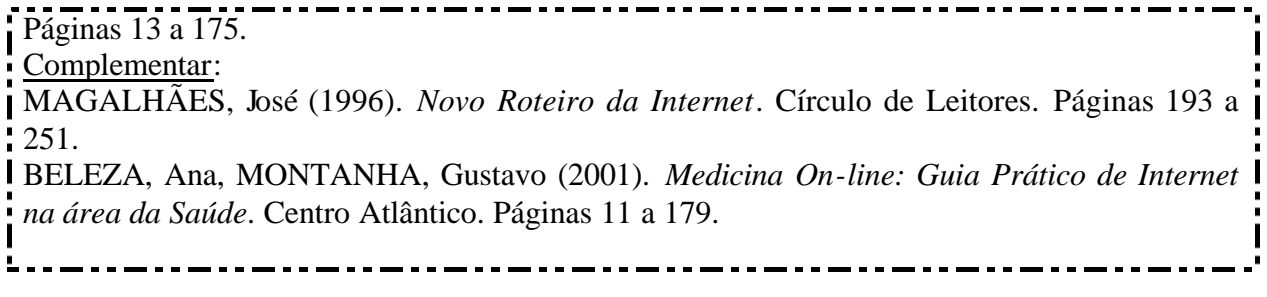

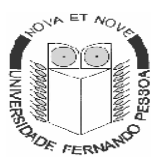

 Faculdade de Ciências da Saúde Manual de Docência

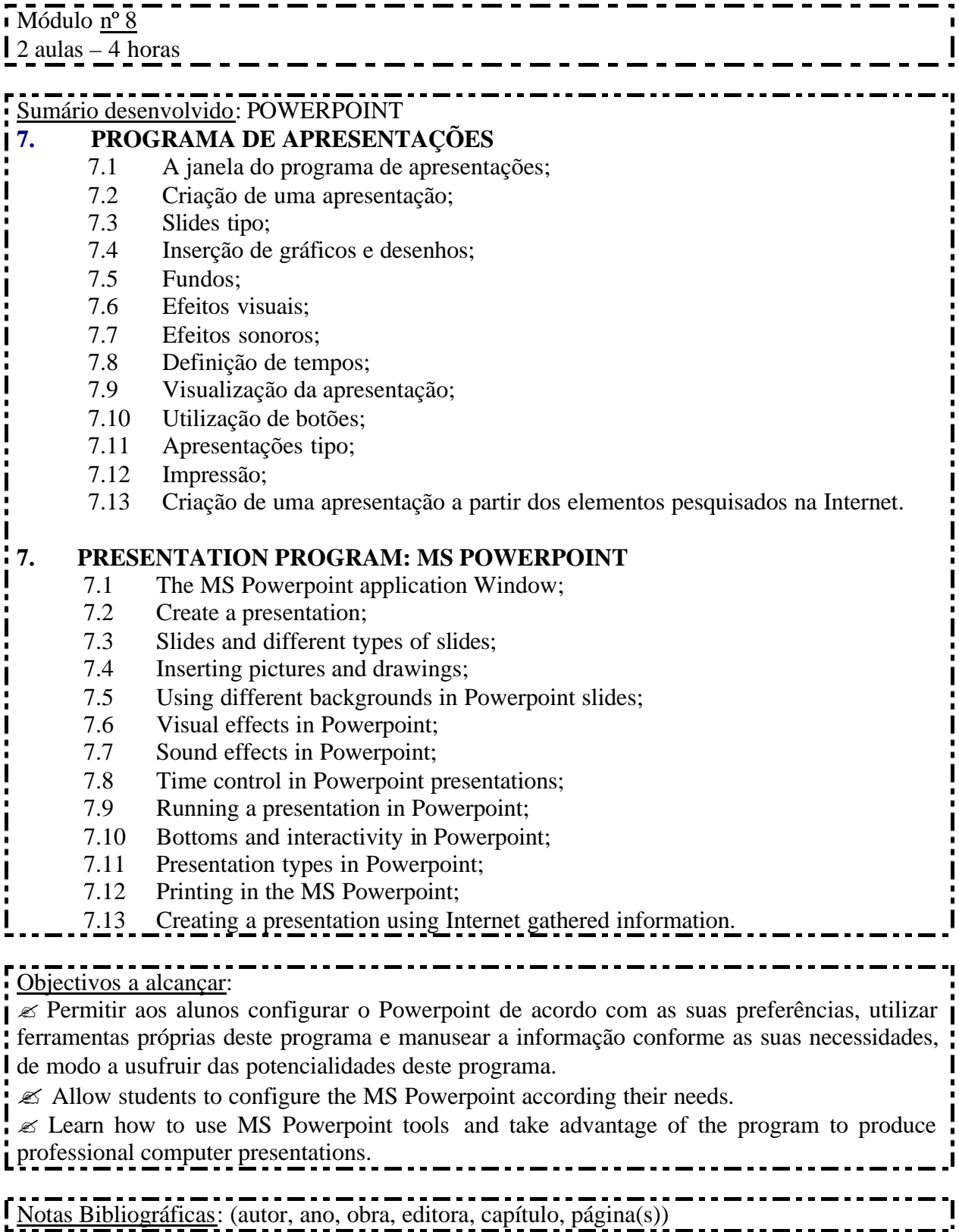

#### Principal: Г RIBEIRO, Nuno e GOUVEIA, Luis e RURATO, Paulo (2002). *Informática e Competências Tecnológicas para a Sociedade da Informação.* Edição Policopiada – UFP. SOUSA, Sérgio & SOUSA, Maria José (2001). *Microsoft Office XP Para Todos Nós.* FCA – Editora de Informática. Páginas 293 a 367. Complementar: SOUSA, Sérgio, SOUSA, Maria José (2000). *Microsoft Office 2000 Para Todos Nós.* FCA – Editora de Informática. Páginas 347 a 420.

NEVES, Jorge (1999). *Microsoft Office 2000.* Abril / Controljornal Editora. Páginas 245 a 260.